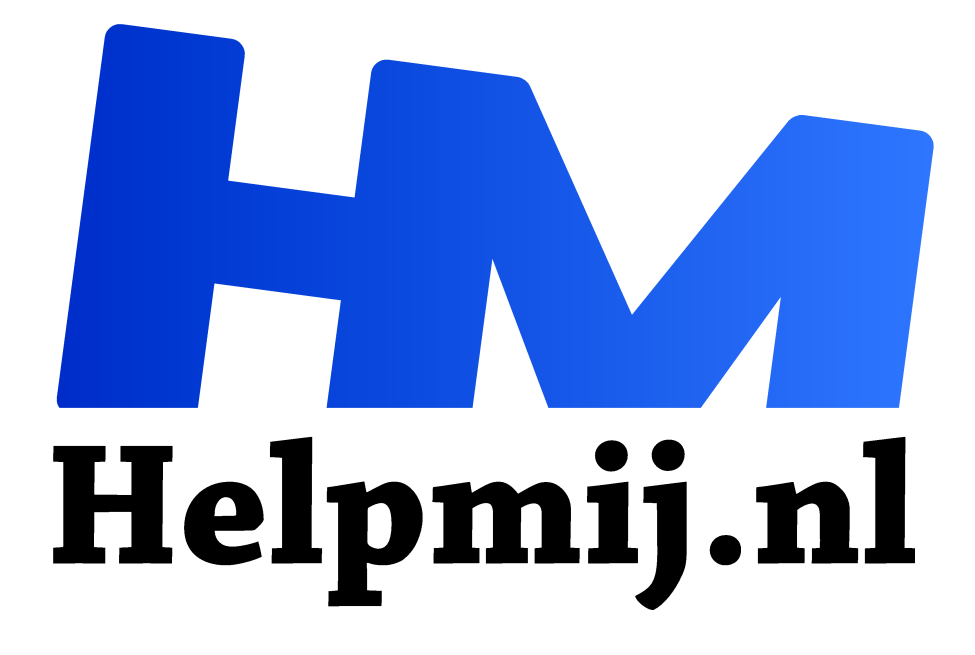

# **Inkscape 4 welke versie installeer je**

**Handleiding van Helpmij.nl Auteur: Kate95 juli 2020**

" Dé grootste en gratis computerhelpdesk van Nederland

,,

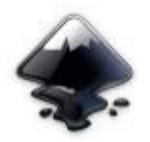

De laatste tijd wordt me vaker gevraagd welke versie van Inkscape mensen het beste kunnen installeren. Het korte antwoord is: **0.92.5**.

Het langere antwoord is wel een artikel waard, dus daarop trakteer ik jullie deze maand. Dan heb je de hele mooie zomermaanden om je te verdiepen in de beginselen

van dit tekenprogramma, voordat we hopelijk in september de draad weer oppakken. Veel creativiteit gewenst!

## Twee keuzes!

Rond Pasen 2020 kwamen er twee versies tegelijk uit van het **tekenprogramma Inkscape**: **0.92.5** en **1.0**. Dat is natuurlijk heel verwarrend en dus wordt me vaker de vraag gesteld: welke versie van de software moet ik installeren?

Op de website van Inkscape zelf, wordt altijd de nieuwste versie als eerste aangeprezen. Dat zou ik zelf anders kiezen, want de **nieuwste versie is nog niet af**. Maar de ontwikkelaars hopen er zo op, dat veel mensen de software gaan testen en fouten melden. Dan kunnen die fouten eruit gehaald worden. Het is een keuze die ze hebben gemaakt, maar voor beginners is het een soort klein rampje.

Vraag je je af welke versie je het beste kunt gebruiken? Dan heb ik een aantal tegenvragen.

### **Vraag 1: welk systeem heb je?**

Een fraai open source programma, dat Inkscape. Oorspronkelijk is het ontwikkeld onder **Linux**, maar al heel snel werd er ook een **Windows** versie gemaakt. De ontwikkelaars van Inkscape hebben nog steeds vooral Linux en Windows op hun computers staan. Dat betekent dat de ontwikkeling voor **MacOS** er wat achteraan komt. Maar nu begint de ondersteuning voor MacOS ook serieuzer te worden.

#### **Vraag 2: Wat voor gebruiker ben je?**

Ik deel de software in tweeën: **stabiel** (0.92.x) en **avontuurlijk** (1.0.x).

#### **Stabiel: 0.92.4 en 0.92.5**

Inkscape 0.92.4 en 0.92.5 zijn beide stabiele, goed geoliede machines. Ook de meeste plugins, dat zijn uitbreidingen op het programma, die doen het hiermee goed.

**Beginners** moeten altijd deze veilig stabiele versie installeren. Het is namelijk al lastig genoeg om goed te leren werken met nieuwe software.

Ook **professionals** die de software gebruiken voor hun **productie**, kiezen deze versie. Want je wil niet op een cruciaal moment je werk kwijtraken door een fout in het programma. Verder doen ook **scholen** en kleine **werkplaatsen** er verstandig aan deze versie te installeren.

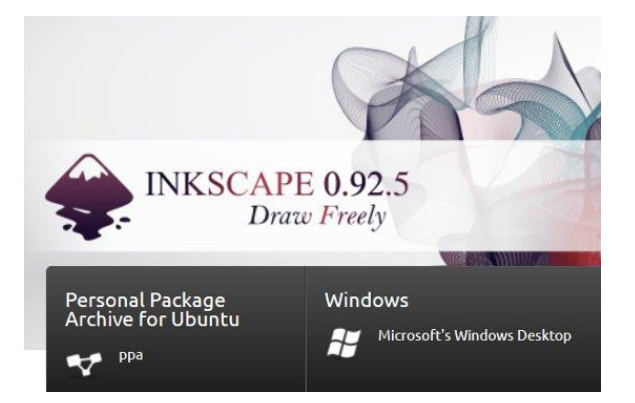

## Avontuurlijk & bugs: 1.0

En toen was daar ineens Inkscape 1.0. Er zit erg veel moois in de nieuwste versie. Zo kun je een donker thema installeren en is er goede ondersteuning voor schermen met een hoge resolutie. Er zijn heel wat menu's veranderd, en er zijn knopjes bijgekomen. Wat ik zelf heel fijn vind, is dat je met het potlood en een tekentablet nu met drukgevoeligheid kunt tekenen. Als je precies begrijpt wat ik daarnet schreef, dan hoor je waarschijnlijk in deze groep gevorderden.

**Gevorderden kunnen kiezen**: veilig en stabiel, óf avontuurlijk en veel haperingen en meewerken aan het verbeteren van de software. Óf ze installeren meerdere versies naast elkaar – onder Windows kan dat namelijk. Dat lees je iets verder in dit artikel.

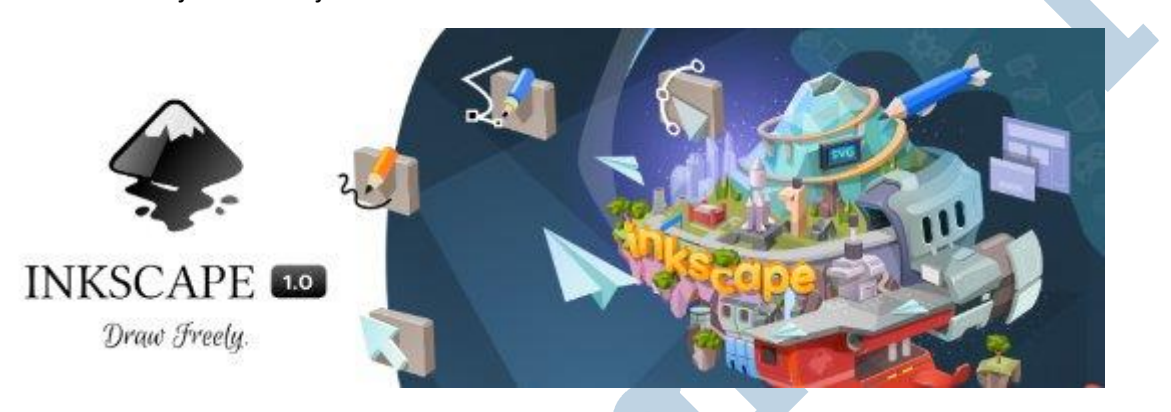

### **MacOS**

Dit is een groep apart. Let wel, zoals je eerder kon lezen, de ontwikkelaars hebben Inkscape van oudsher ontwikkeld voor Linux en Windows. Maar onder MacOS kun je met wat vliegwerk heel wat open source software installeren. Hiervoor installeer je eerst **XQuartz, wat werkt t**ot en met **MacOS Mojave**. Daarna log je uit en weer in en installeer je **Inkscape 0.92.2**.

Of je probeert meteen de **1.0** versie uit, zonder XQuartz, dat mag ook.

**MacOS Catalina**: deze groep gebruikers heeft geen keus, zij **moeten Inkscape 1.0** gebruiken. Apple heeft geregeld dat er alleen nog maar 64 bits software mag draaien onder het nieuwste systeem. Dan doet XQuartz het niet meer. Maar de lieve ontwikkelaars van Inkscape doen erg hun best en hebben een Mac versie gepresenteerd van **Inkscape 1.0** die werkt zonder de XQuartz omgeving!

## Meerdere versies naast elkaar met Windows

Onder Windows kun je meerdere versies van Inkscape naast elkaar gebruiken. Daarvoor zijn er de **portable apps**. Zo heb ik op de normale manier Inkscape 0.92.5 geïnstalleerd. Daarnaast heb ik nog een aantal mapjes met diverse portable versies van het programma. Soms is dat handig, wanneer er een functie of plugin wel werkt onder een oudere versie.

Ook test ik de nieuwere versie zo uit, voordat ik hem echt installeer.

## Portable versie downloaden

Ga hiervoor naar de **downloadpagina van Inkscape 1.0** (https://inkscape.org/release/inkscape-1.0/). Klik rechts onder **Versions** op een nummer. Klik daarna op de knop **All platforms**. Voor Windows is er dan een **32-bits versie: portable app**. Na het downloaden heet het bestand **InkscapePortable\_0.92.5.paf.exe**. Dubbelklik erop en installeer het op de plek die je wilt.

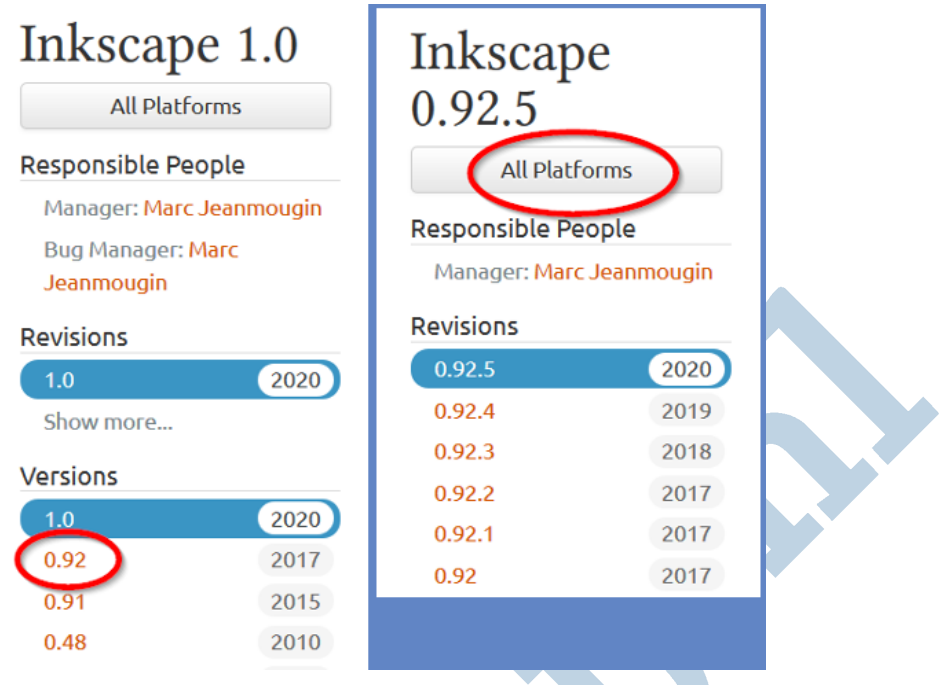

# Snelkoppeling

Zoek na de installatie in de nieuwe map naar het bestand **InkscapePortable.exe**.

**Maak** met **rechtsklik een snelkoppeling**. Deze kopieer je naar je bureaublad om de portable versie van Inkscape snel op te starten. Verander de naam onder de snelkoppeling in het versienummer, om de verschillende snelkoppelingen uit elkaar te kunnen houden.

Je kunt van meerdere versies een portable variant op je computer zetten. Het heet portable, omdat je dit programma ook op een usb stick kunt installeren. Dan kun je op andere Windows computers je eigen installatie starten vanaf die usb.

# Alle downloads op een rijtje

Hieronder staat een rijtje computersystemen, met daarachter de meest recente versie van Inkscape 0.92. Hoe nieuwer, hoe minder bugs.

– Windows 7, 8 of 10: **0.92.5 hier te downloaden** (https://inkscape.org/release/0.92.5/platforms/).

– Voor Windows Vista of ouder gebruik je Inkscape **0.92.3 hier te downloaden (**https://inkscape.org/release/0.92.3/platforms/)**.**

– Linux/Ubuntu: **0.92.5 instructies staan hier**

(https://code.launchpad.net/~inkscape.dev/+archive/ubuntu/stable). Probeer deze versie te forceren in je software beheer programma. Ja, je kunt natuurlijk ook versie 1.0 installeren, maar die raad ik nog niet aan.

– MacOS (tot en met Mojave) **0.92.2 hier te downloaden** (https://inkscape.org/release/0.92.2/platforms/). Hierbij hoort **XQuartz**.

– Alle versies **1.0** staan op deze website: **https://inkscape.org/release/1.0/platforms/**.

#### **Uitsmijter: de meest wijze raad van Kate95**

Heb je een oude pc? Dat is geen enkel probleem, Inkscape werkt prima op oude bakjes! Heb je een Mac en wil je heel graag Inkscapen, maar loop je tegen Apple gerelateerde problemen aan? Ik zou zeggen: leen een oud Windows of Linux bakje van iemand anders, of haal er eentje bij de kringloopwinkel. Zoals je hierboven ziet, zijn er ook voor oudere systemen downloads.

*Het is heel nuttig om minstens twee computersystemen tot je beschikking te hebben en ermee te leren omgaan. Wanneer dan het ene systeem ineens iets in je nadeel verandert, ben je daar niet totaal afhankelijk van. Houd de keuze!*